#### Министерство сельского хозяйства Российской Федерации

Федеральное государственное бюджетное образовательное учреждение высшего образования

«ВОРОНЕЖСКИЙ ГОСУДАРСТВЕННЫЙ АГРАРНЫЙ УНИВЕРСИТЕТ ИМЕНИ ИМПЕРАТОРА ПЕТРА I»

**УТВЕРЖДАЮ** Декан факультета Оробинский В.И. 2 февраля 2016 г

#### РАБОЧАЯ ПРОГРАММА

по дисциплине Б1.В.ОД.13 Информационные технологии для направления для направления 23.03.03 Эксплуатация транспортно-технологических машин и комплексов, профиль «Автомобили и автомобильное хозяйство» академический бакалавриат

Квалификация (степень) выпускника - бакалавр

Факультет агроинженерный

Кафедра прикладной механики

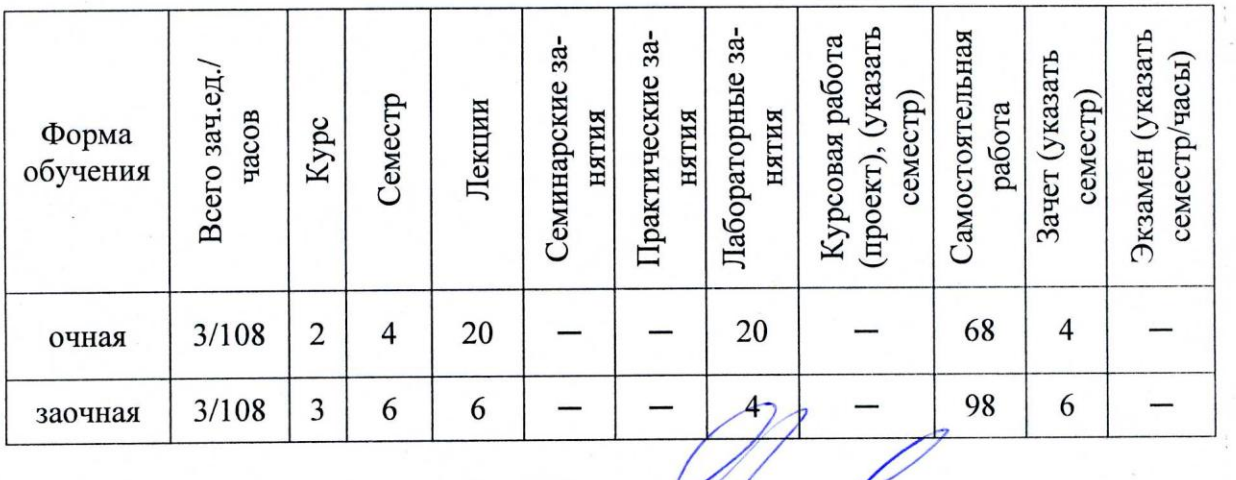

Преподаватели: к.т.н., доцент Зобов С.Ю.

к.т.н., доцент Шередекин В.В.

#### **Страница 2 из 17**

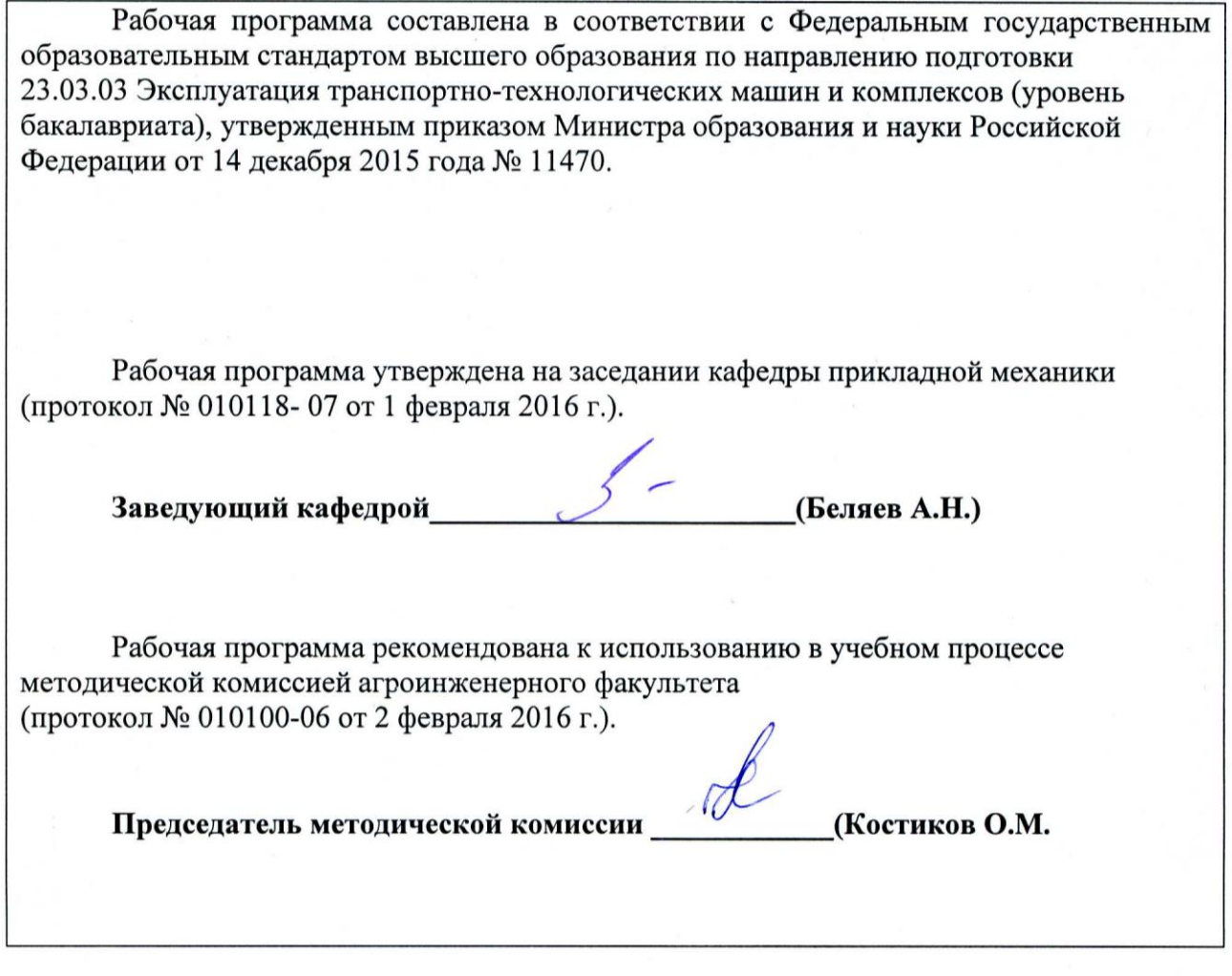

## **1. Предмет. Цели и задачи дисциплины, еѐ место в структуре образовательной программы**

Цель изучения дисциплины *-* дать обучающимся представления, знания, умения и навыки автоматизированного анализа и синтеза, необходимые для изучения специальных дисциплин и в дальнейшей их практической деятельности в сфере инженерно - технического обеспечения с.х. производства.

Задачи изучения дисциплины *-* изучение и освоение общих принципов автоматизированного проектирования инженерных объектов на примере использования расчетноаналитических и конструкторско-графических систем (САD/САЕ - систем).

Место дисциплины в структуре ОП.- Б1.В.ОД.13

Данная дисциплина относится к обязательной дисциплине вариативной части базового блока.

## **2. Перечень планируемых результатов обучения по дисциплине, соотнесенных с планируемыми результатами освоения образовательной программы**

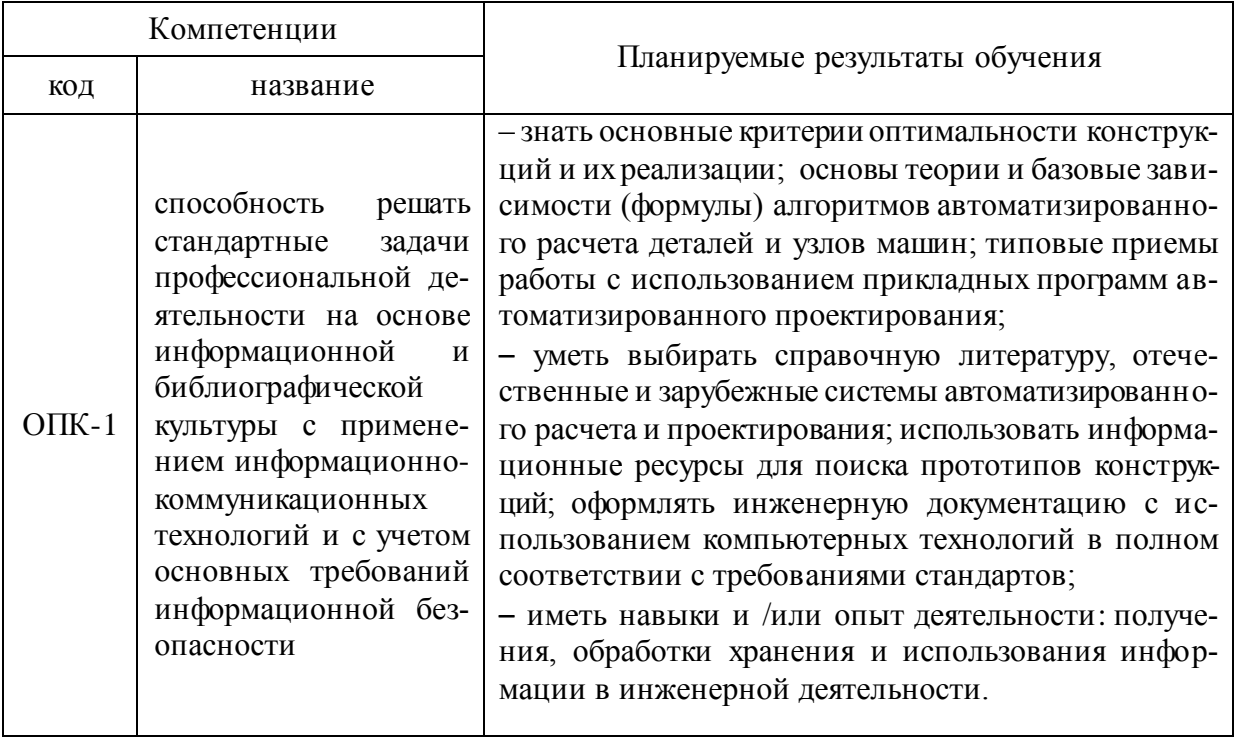

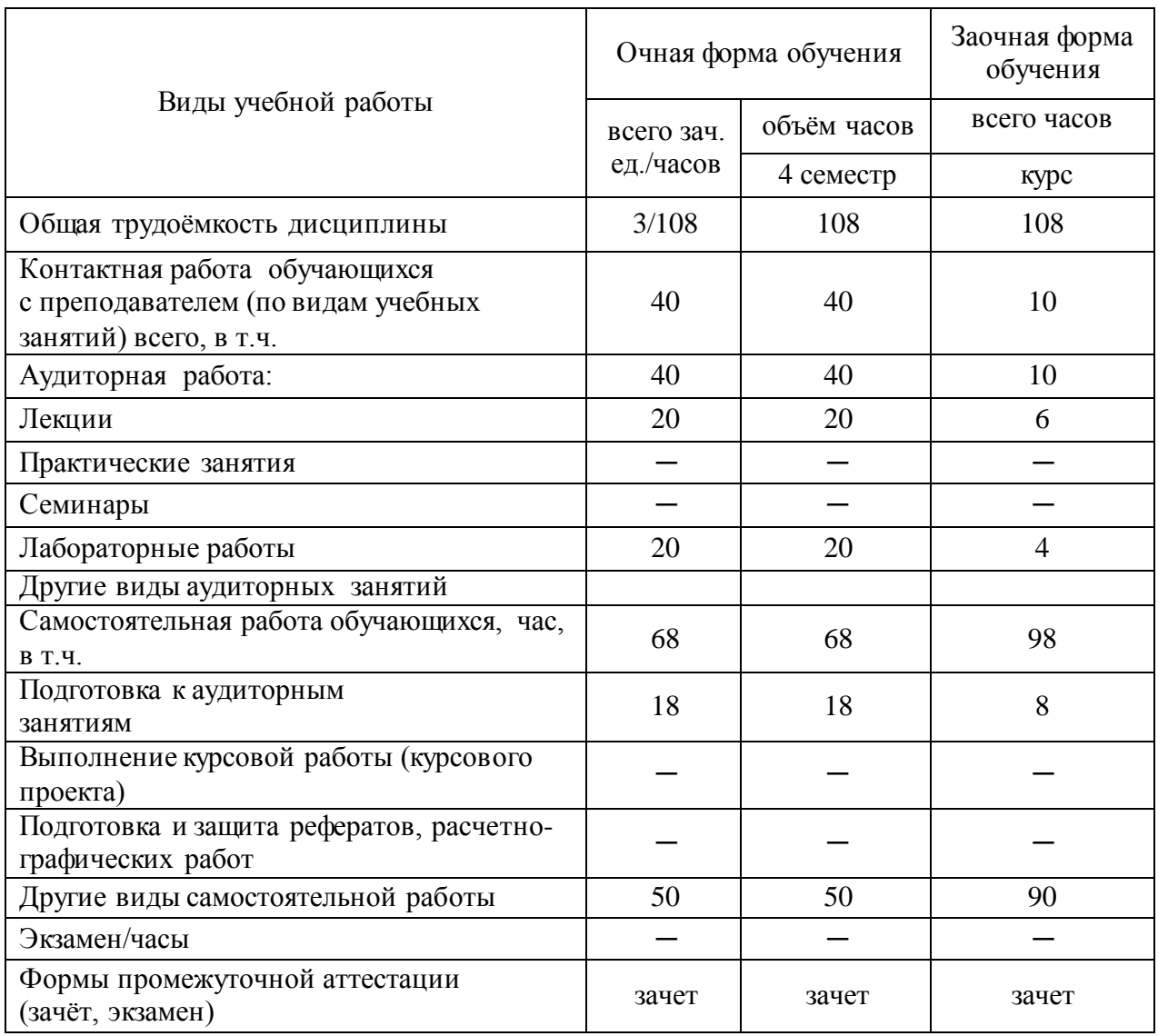

# **3. Объѐм дисциплины и виды учебной работы**

# **4. Содержание дисциплины**

## **4.1. Разделы дисциплины и виды занятий (тематический план)**

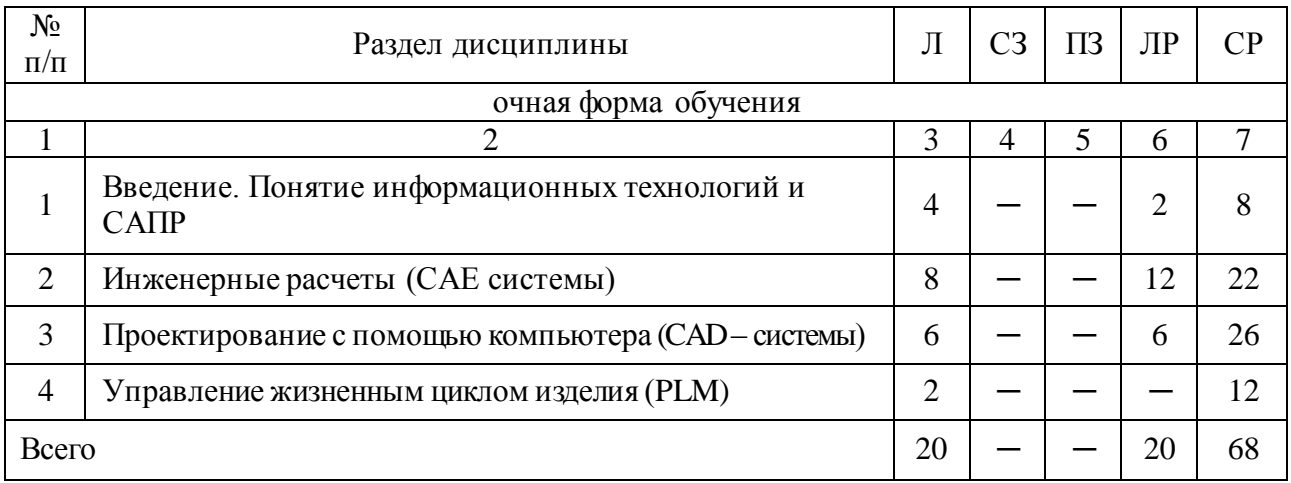

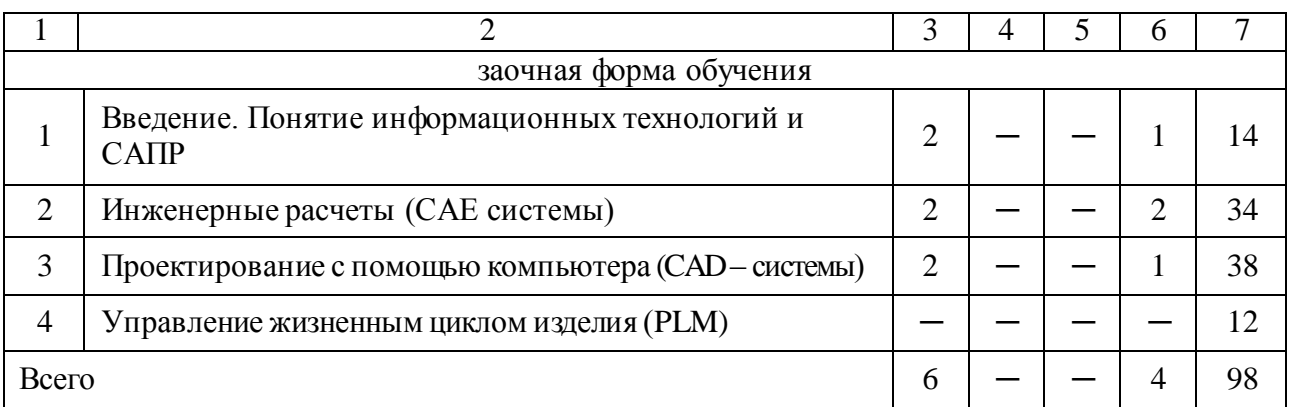

#### **4.2.Содержание разделов учебной дисциплины**

#### **Раздел 1. Введение. Понятие информационных технологий и САПР**

**1.1**. **Введение.** Предмет дисциплины. Роль информационных технологий в инженерной деятельности. Краткий исторический экскурс в становление систем автоматизированного проектирования. Связь курса с естественнонаучными, общепрофессиональными и специальными дисциплинами. Структура дисциплины и основные этапы ее изучения.

Общие основы использования информационно-аналитических систем.

**1.2. САПР** (системы автоматизированного проектирования) – важнейший компонент информационных технологий в проектировании и инженерном анализе машин и оборудования.

Конструирование как объект автоматизации и информатизации. Компоненты САПР. Виды обеспечения САПР.

#### **Раздел 2. Инженерные расчеты (САЕ системы)**

**2.1. Общие положения.** Инженерные расчеты (САЕ системы) – программные продукты, обеспечивающие выполнение инженерных расчетов и физически подобной симуляции функционирования проектируемых изделий, проверки их работоспособности, определения рабочих характеристик на этапе проектирования. Расчет элементов конструкций и передач с помощью приложений APM WinMachine – системы автоматизированного расчета и проектирования механических конструкций и оборудования в области машиностроения и строительства

**2.2**. **Основы проектирования машин в APM Win Machine.** Критерии оптимальности конструкций. Расчетно-аналитические системы. Конструкторско-графические системы.

**2.3**. **Расчет передач и соединений в APM Win Machine.** CAD/ CAE – системы для механических передач. Проектировочные и проверочные автоматизированные расчеты зубчатых, червячных, ременных и цепных передач. Разработка деталей передач. Валы и оси. Моделирование и расчеты по основным критериям работоспособности. Компьютерное моделирование. Нагрузки. Ввод материалов, характера изменения нагрузок. Общий расчет вала. Динамические характеристики — собственные частоты и собственные формы. Подшипниковые опоры.Комплексный автоматизированный анализ подшипников качения. Визуализация качественных и количественных оценок пригодности подшипников при подборе параметров более эффективных опор. Расчет радиальных подшипников скольжения, работающих в режимах жидкостного и полужидкостного трения. Соединения деталей машин. Комплексный автоматизированный расчет и анализ разъемных и неразъемных соединений. Групповые резьбовые соединения при произвольном внешнем нагружении. Сварные соединения при произвольной внешней нагрузке и любом размещении стыковых, тавровых, нахлесточных швов, а также соединений, выполненных точечной сваркой. Заклепочные соединения при

#### **Страница 6 из 17**

произвольном плоском нагружении. Соединения деталей вращения, конструктивно выполненные как:

- соединения с натягом цилиндрической или конической формы;
- шлицевые или шпоночные соединения разных типов;
- штифтовые радиальные и осевые соединения;
- соединения коническими кольцами;
- клеммовые соединения различного конструктивного выполнения;
- профильные соединения различных модификаций.

Упругие элементы машин.

Проектирование и расчет цилиндрических пружин (растяжения, сжатия, кручения), тарельчатых и плоских прямоугольных пружин, торсионов.

**2.4**. **Балочные и ферменные конструкции в APM Win Machine.** Комплексный проверочный расчет балки в условиях произвольного нагружения. Расчет методом конечных элементов ферменных конструкций. Расчет и проектирование стержневых, пластинчатых, оболочечных конструкций и их произвольных комбинаций. Расчет напряженнодеформированного состояния. Внешняя нагрузка и условия закрепления конструкции. Специализированный интерфейс.

**2.5**. **Проектирование специальных механизмов в APM Win Machine.** Рычажные механизмы. Комплексный анализ плоских рычажных механизмов произвольной геометрической структуры. Специализированный редактор. Визуализатор графической информации.

Кулачковые механизмы. Профилирование кулачка по заданному закону движения толкателя. Моделирование работы (анимация).

#### **Раздел 3. Проектирование с помощью компьютера (CAD –системы)**

#### **3.1. Основные концепции графического программирования**

**3.2. Система автоматизированной разработки чертежей.** Чертежно-графические редакторы АРМ Graph, Компас, Т-Flех, АutoCad и другие. Создание 2D- чертежей в КОМПАС. Чертежная информация в формате DXF.

**3.3. Системы геометрического моделирования**. В порядке появления и развития - каркасные; - поверхностные; - твердотельные - немногообразные. Определение формы разрабатываемых изделий. Выполнение в КОМПАС 3D деталей и сборок.

#### **Раздел 4. Управление жизненным циклом изделия (PLM)**

Процесса управления полным циклом изделия - от его концепции через проектирование и производство до продаж, послепродажного обслуживания и утилизации. PLM - это набор возможностей, которые позволяют предприятию эффективно обновлять свои продукты и релевантные услуги на протяжении полного бизнес-цикла.

#### **4.1. Совместное проектирование изделия** (CPD, CAD, САЕ)

**4.2. Управление производственными процессами** (МРМ, САРР, САМ) САМ – производство с помощью компьютера.

#### **4.3. Управление данными об изделии** (PDM)

## **4.3. Перечень тем лекций**

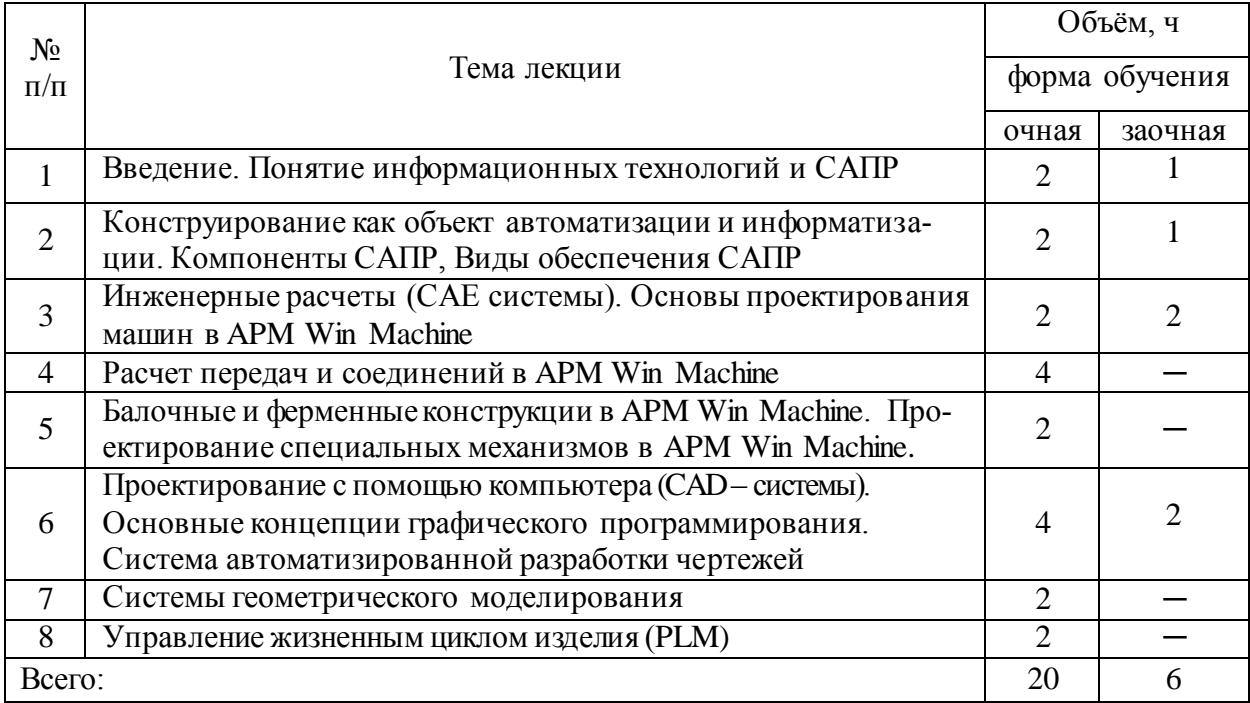

## **4.4. Перечень тем лабораторных занятий**

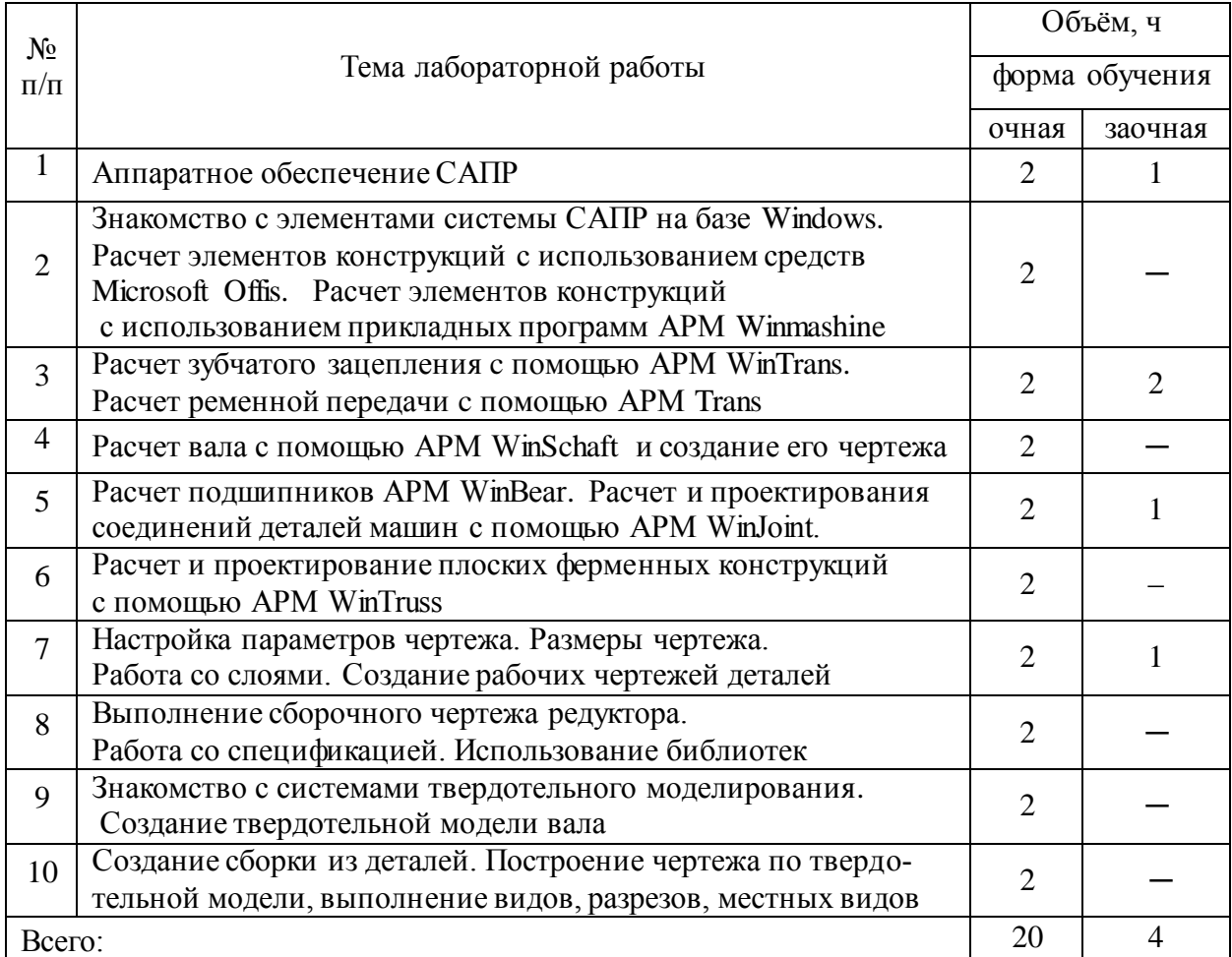

#### **4.5. Перечень тем практических занятий (семинаров)**

Не предусмотрено.

#### **4.6. Виды самостоятельной работы и перечень учебно-методического обеспечения для самостоятельной работы обучающихся**

Самостоятельная работа обучающихся при изучении дисциплины складывается из самостоятельной работы на аудиторных занятиях и внеаудиторной самостоятельной работы.

Методическое руководство, консультации и контроль за самостоятельной работой обучающихся организуется в группах преподавателями, ведущими лабораторные занятия, руководящими выполнением расчетно-графической (контрольной) работой и лектором. Самостоятельная работа осуществляется в двух формах: под контролем преподавателя в лаборатории и компьютерном классе и в библиотеке (дома) по материалам основной и дополнительной литературы.

#### **4.6.1. Подготовка к аудиторным занятиям**

1. Систематизация знаний путем проработки пройденных лекционных материалов по конспекту лекций, учебникам, пособиям, специальной литературе, журнальным статьям и справочникам.

2. Изучение вопросов, не читавшихся в лекционном курсе (по рекомендации лектора).

3. Подготовка к лабораторным занятиям в соответствии с предложенными контрольными вопросами через проработку теоретического материала по соответствующей теме.

4. Подготовка к текущему и итоговому контролю.

#### **4.6.2. Перечень тем курсовых проектов**

Не предусмотрено.

#### **4.6.3. Перечень тем рефератов, расчетно-графических работ**

Не предусмотрено.

#### **4.6.4. Перечень тем и учебно-методического обеспечения для самостоятельной работы обучающихся**

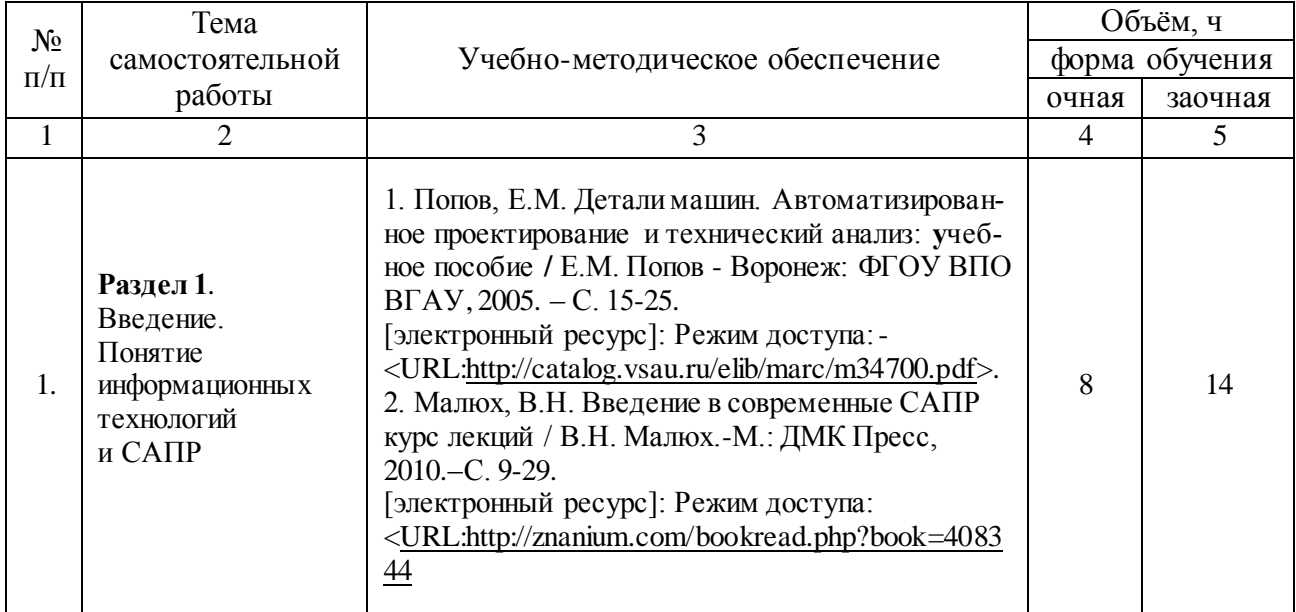

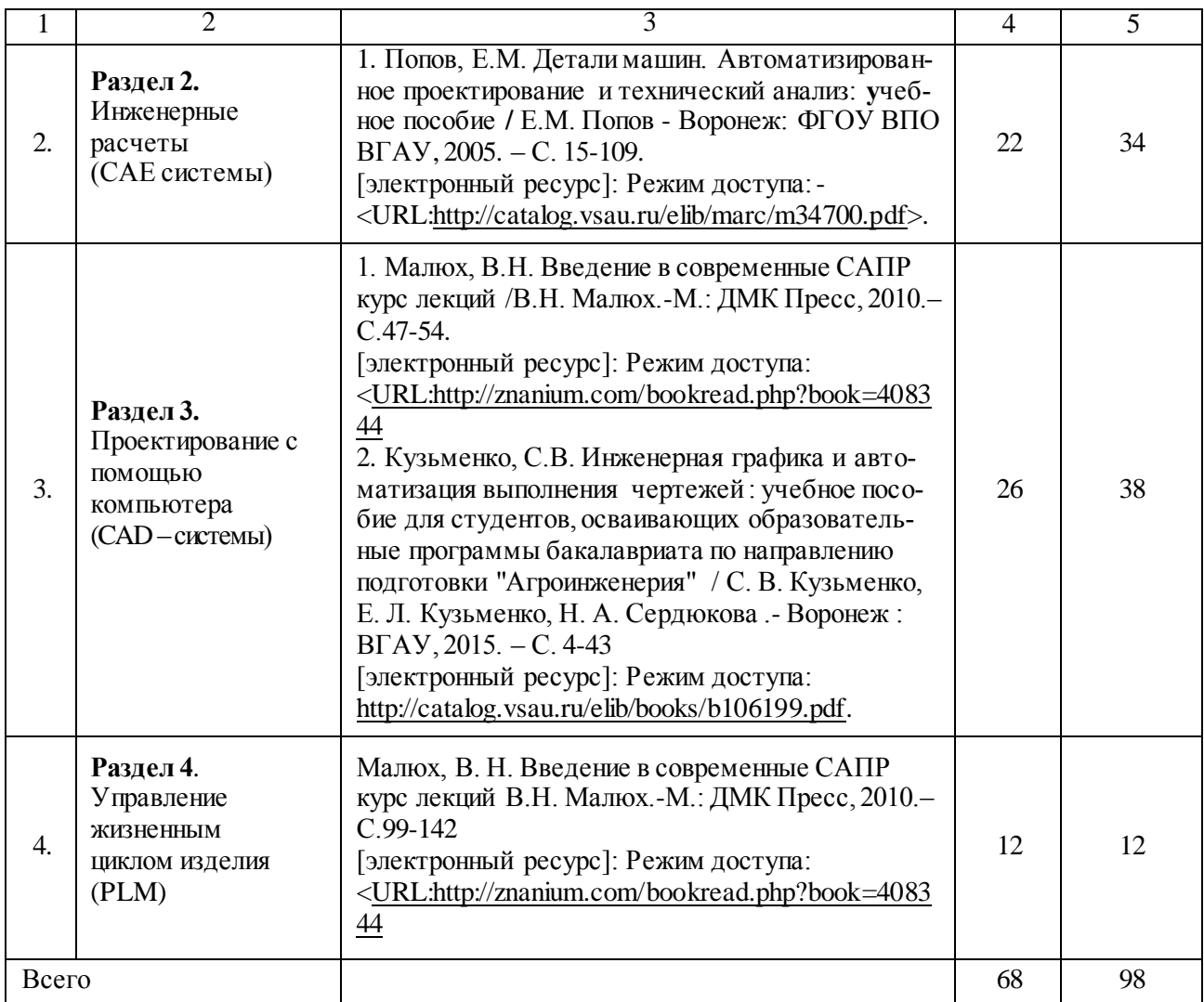

#### **4.6.5. Другие виды самостоятельной работы обучающихся**

1. Проработка отдельных глав теоретического курса с изучением вопросов, не читавшихся в лекционном курсе, не выносившихся на лабораторные и не входящих в расчетно-графическую (контрольную) работу (по рекомендации лектора, в том числе и с комментариями по выбору путей освоения разделов курса).

На лекциях указываются разделы тем для самостоятельного изучения, в том числе и с комментариями по выбору путей освоения этих разделов.

2. Работа обучающихся над изучением отдельных вопросов курса на консультациях под руководством преподавателя.

3. Участие обучающихся в исследовательских и учебно-исследовательских работах кафедры. Освоение не используемых в учебном процессе компьютерных программ и графических редакторов. Освоение новых возможностей обновленных версий программ.

Завершается работа кратким отчетом или докладом на научной студенческой конференции (в том числе тематической).

Для организации самостоятельной работы и ее контроля составляется график проведения консультаций.

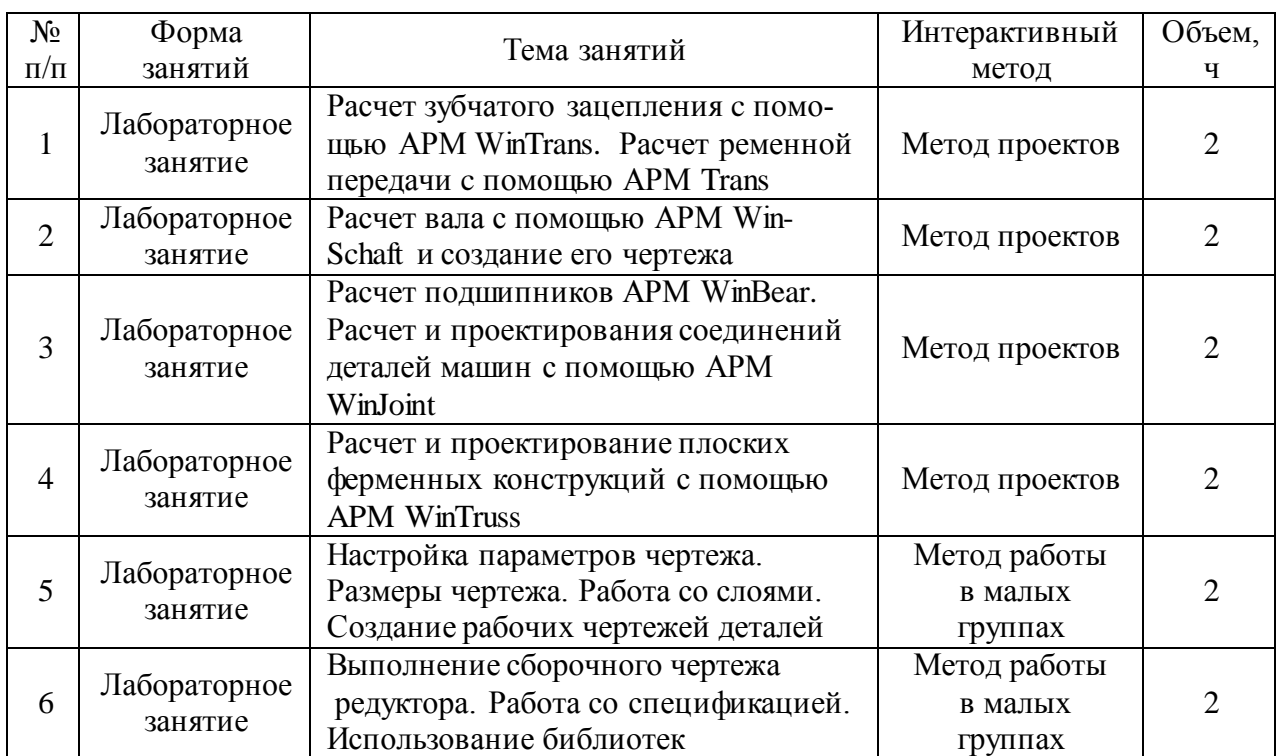

#### **4.7. Перечень тем и видов занятий, проводимых в интерактивной форме**

## **5. Фонд оценочных средств для проведения промежуточной аттестации**

Фонд оценочных средств для проведения промежуточной аттестации обучающихся с перечнем компетенций, описанием показателей и критериев оценивания компетенций, шкал оценивания и методические материалы представлены в соответствующем разделе ФОС.

## **6. Учебно-методическое обеспечение дисциплины**

#### **6.1. Рекомендуемая литература**

#### **6.1.1. Основная литература**

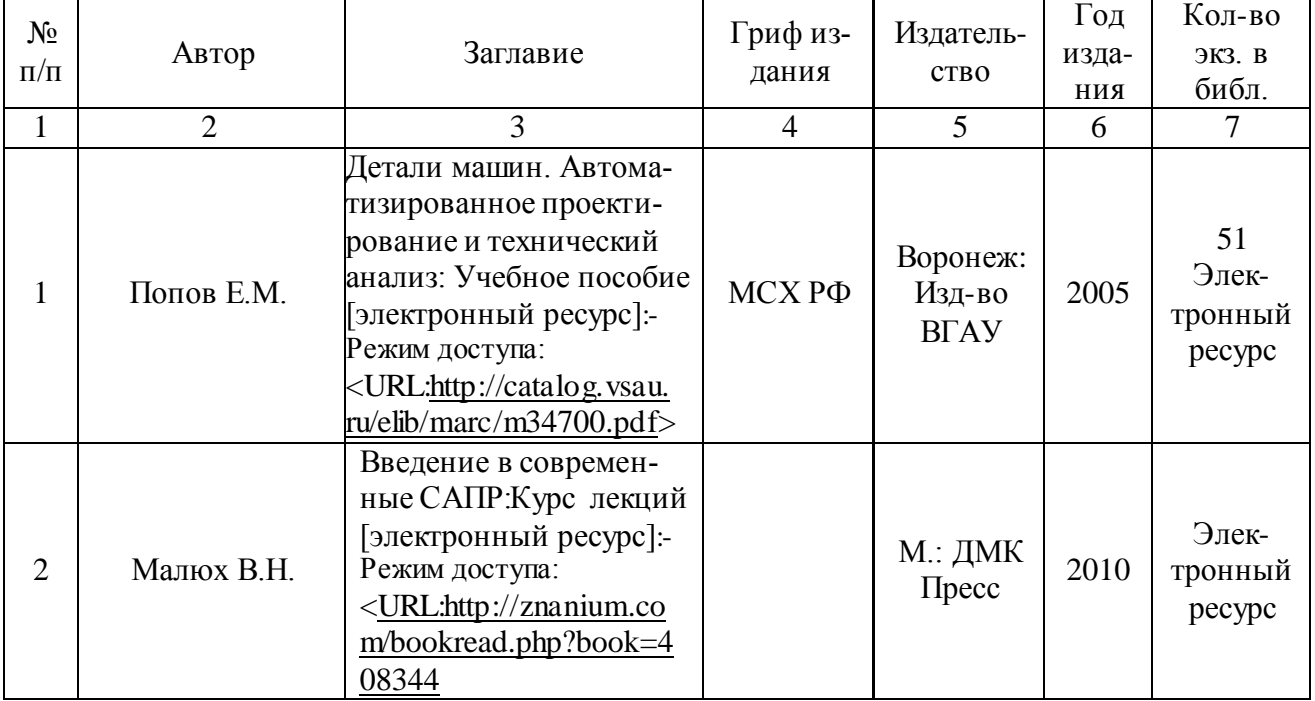

#### **Страница 11 из 17**

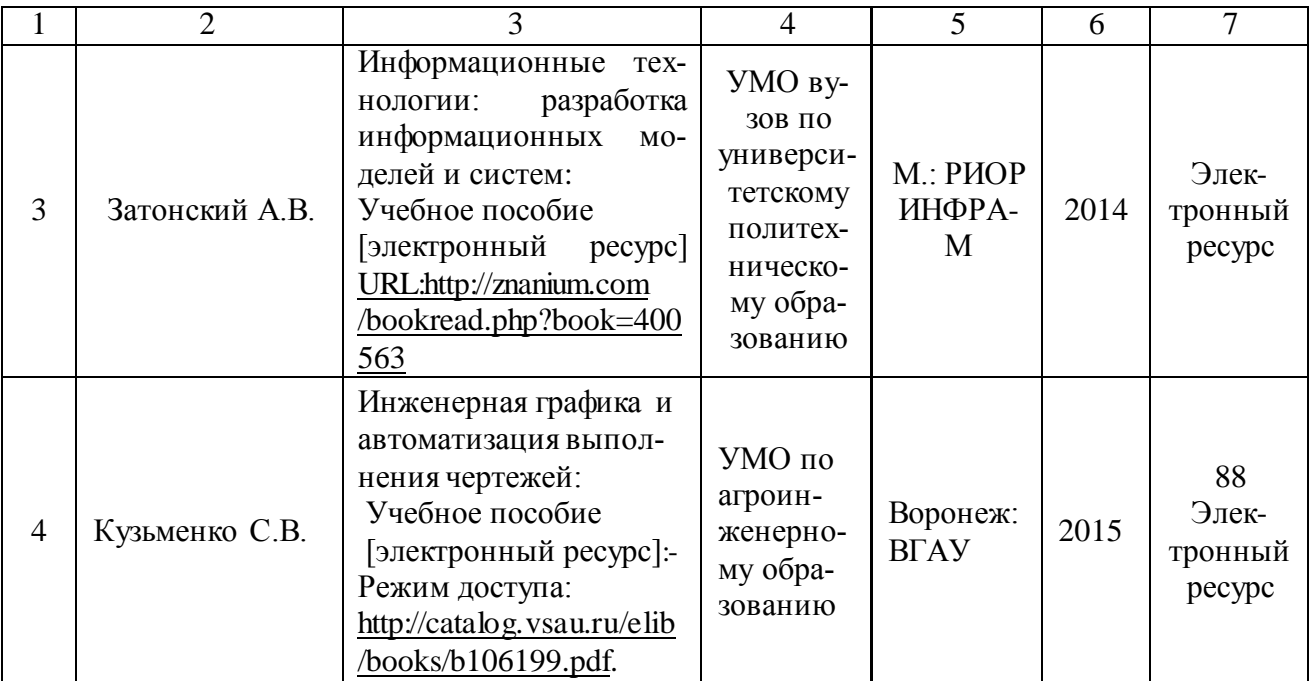

### **6.1.2. Дополнительная литература**

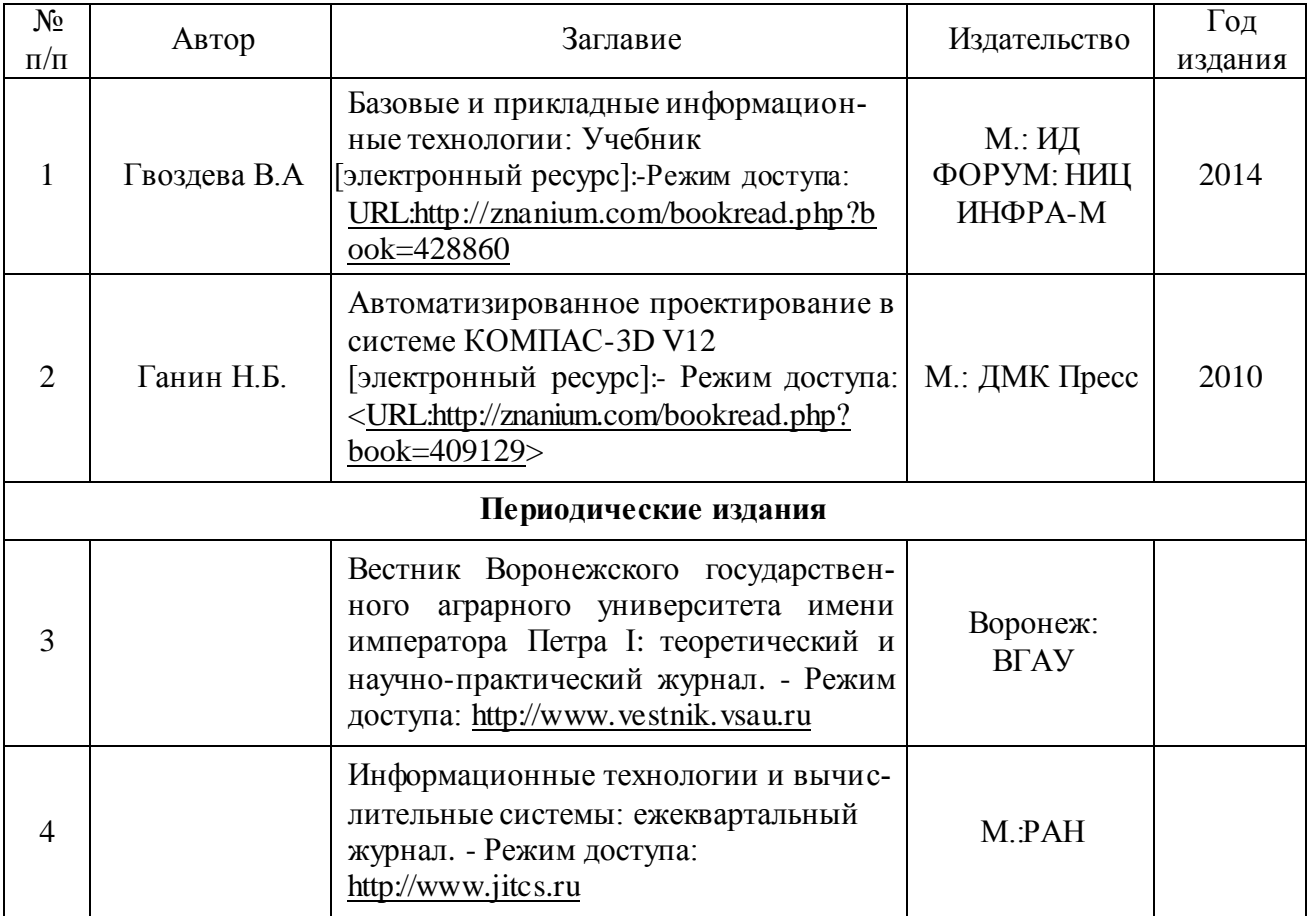

## **6.1.3. Методические указания для обучающихся по освоению дисциплины**

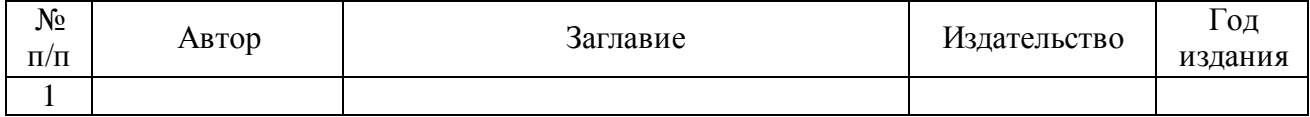

#### **6.2. Перечень ресурсов информационно-телекоммуникационной сети «Интернет»**, **необходимых для освоения дисциплины**

1. Официальный сайт НТЦ АПМ. - Режим доступа: http://apm.ru .

2. Официальный сайт компании АСКОН для машиностроения. - Режим доступа: http://machinery.ascon.ru.

3. Проектирование элементов механических передач с помощью комплекта КОМПАС-3D: Механика - Режим доступа:<http://edu.sd.ascon.ru/course/view.php?id=57>

4. САПР и графика: электронный журнал. - Режим доступа: [http://www.sapr.ru](http://www.sapr.ru/)

5. CAD/CAM/CAE Observer" : информационно-аналитический журнал.- Режим доступа: [http://www.](http://)[CAD-CAM-CAE.ru](http://www.cad-cam-cae.ru/) [http://www.](http://)[CADCAMCAEObserver.ru](http://www.cadcamcaeobserver.ru/)

6. CADmaster - журнал для профессионалов в области САПР : электронный журнал. - Режим доступа: [http://www.cadmaster.ru](http://) .

7. Электронные полнотекстовые ресурсы Научной библиотеки ВГАУ <http://library.vsau.ru/>

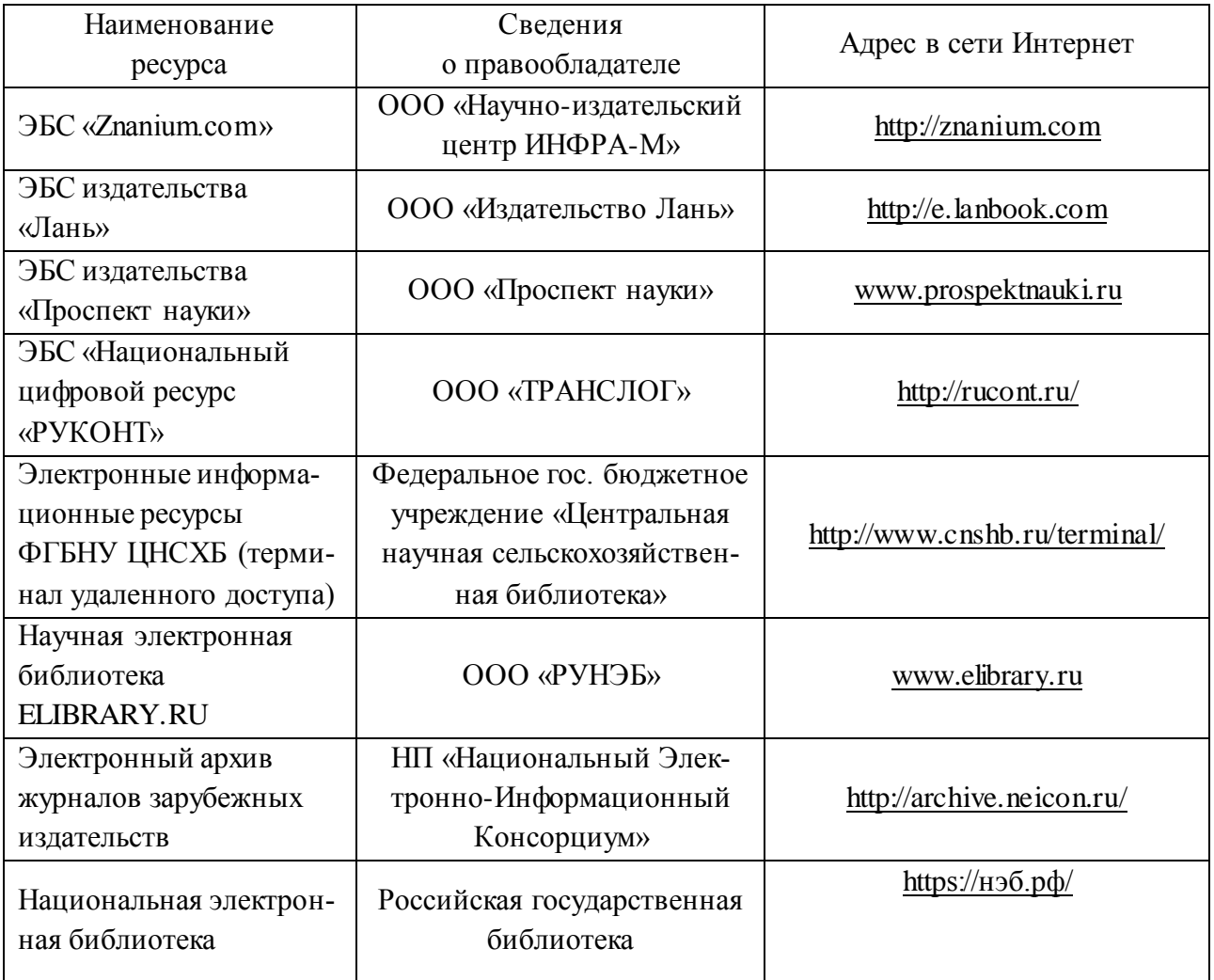

### **6.3. Средства обеспечения освоения дисциплины**

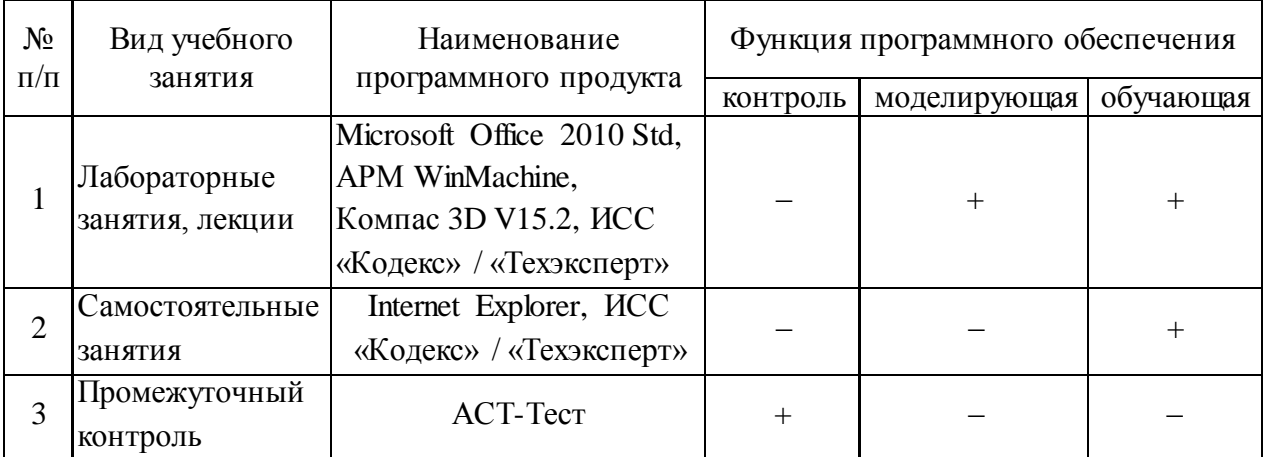

## **6.3.1. Компьютерные обучающие и контролирующие программы**

## **6.3.2. Аудио- и видео- пособия**

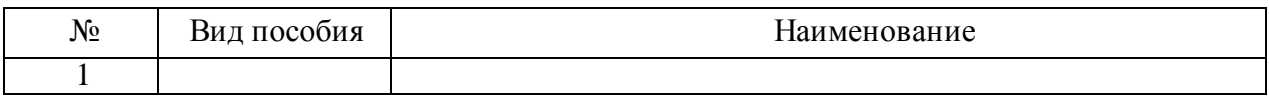

### **6.3.3. Компьютерные презентации учебных курсов**

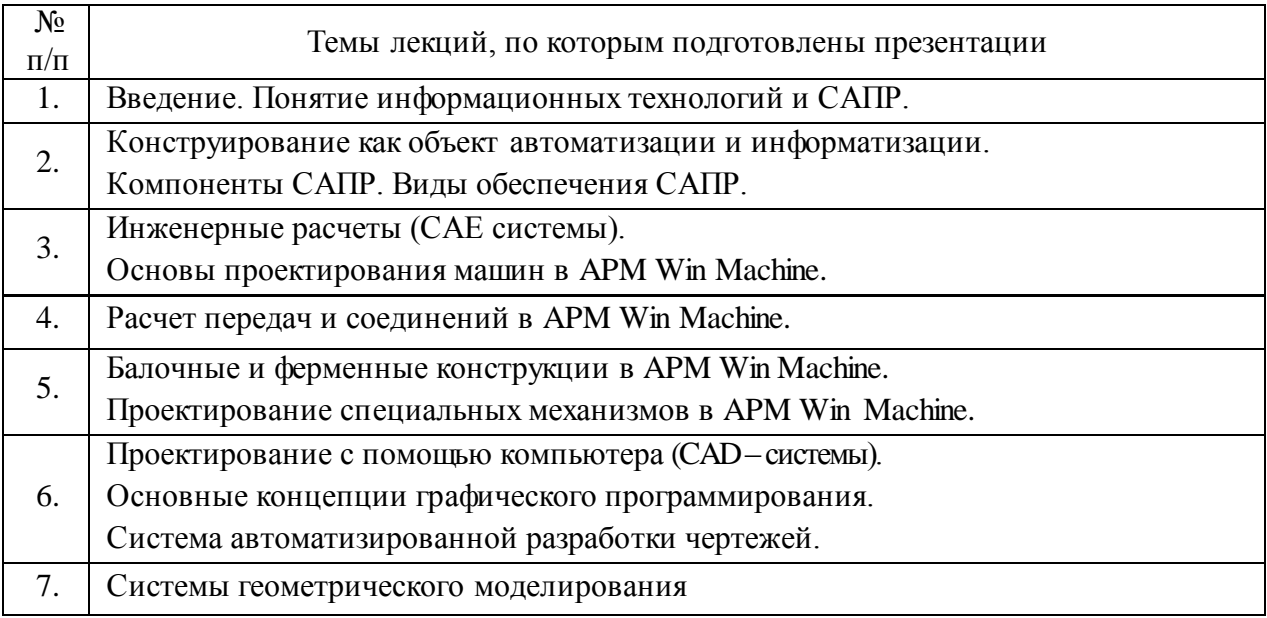

# **7. Материально-техническое обеспечение дисциплины**

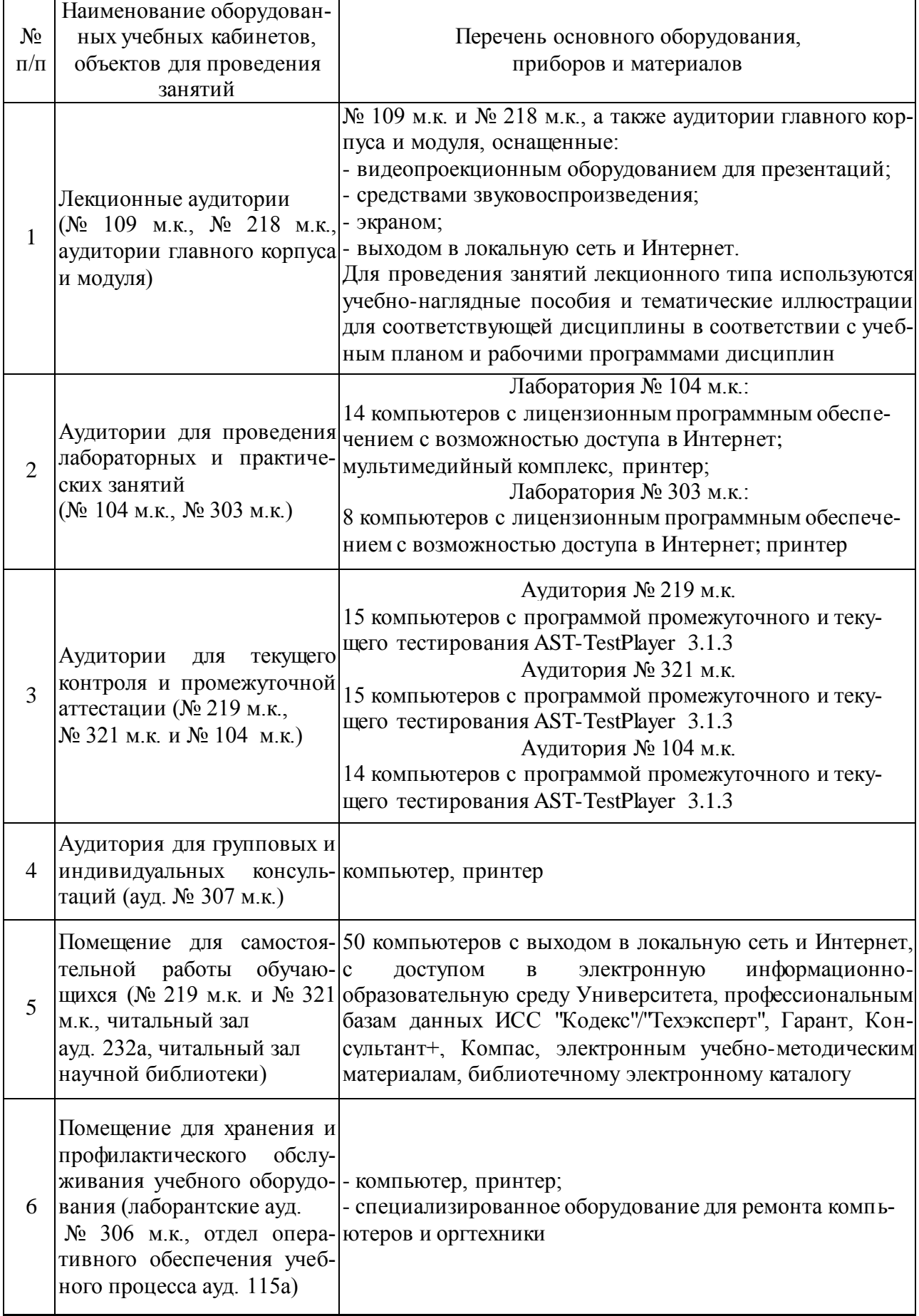

## 8. Междисциплинарные связи

| Наименование<br>дисциплины, с которой<br>проводилось<br>согласование | Кафедра                                                | Предложения об<br>изменениях в<br>рабочей программе.<br>Заключение об<br>итогах согласования | Подпись зав.<br>кафедрой |
|----------------------------------------------------------------------|--------------------------------------------------------|----------------------------------------------------------------------------------------------|--------------------------|
| Технология<br>конструкционных<br>материалов                          | Технического<br>сервиса и технологии<br>машиностроения | Corracchanco PACI                                                                            |                          |
| Надежности и<br>ремонта машин                                        | Технического<br>сервиса и технологии<br>машиностроения | Corracdeano                                                                                  |                          |
| Тракторы и<br>автомобили                                             | Тракторов и<br>автомобилей                             | Corracteano                                                                                  |                          |
| Сельскохозяйственные<br>машины                                       | Сельскохозяйственные<br>машины                         | Concrectano                                                                                  |                          |
|                                                                      |                                                        |                                                                                              |                          |

Протокол<br>согласования рабочей программы с дисциплинами профиля

## **Приложение 1**

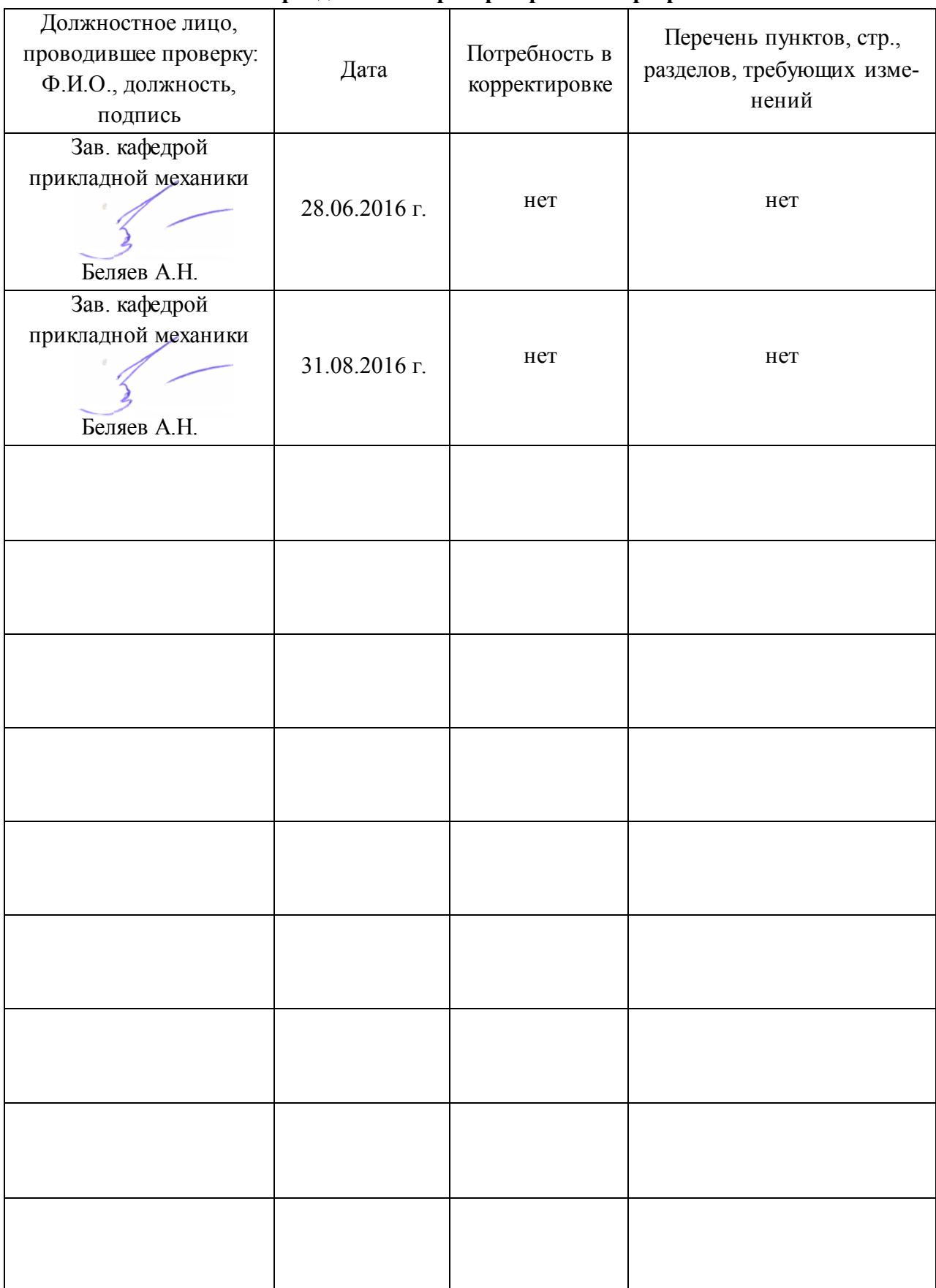

### **Лист периодических проверок рабочей программы**

## **Приложение 2**

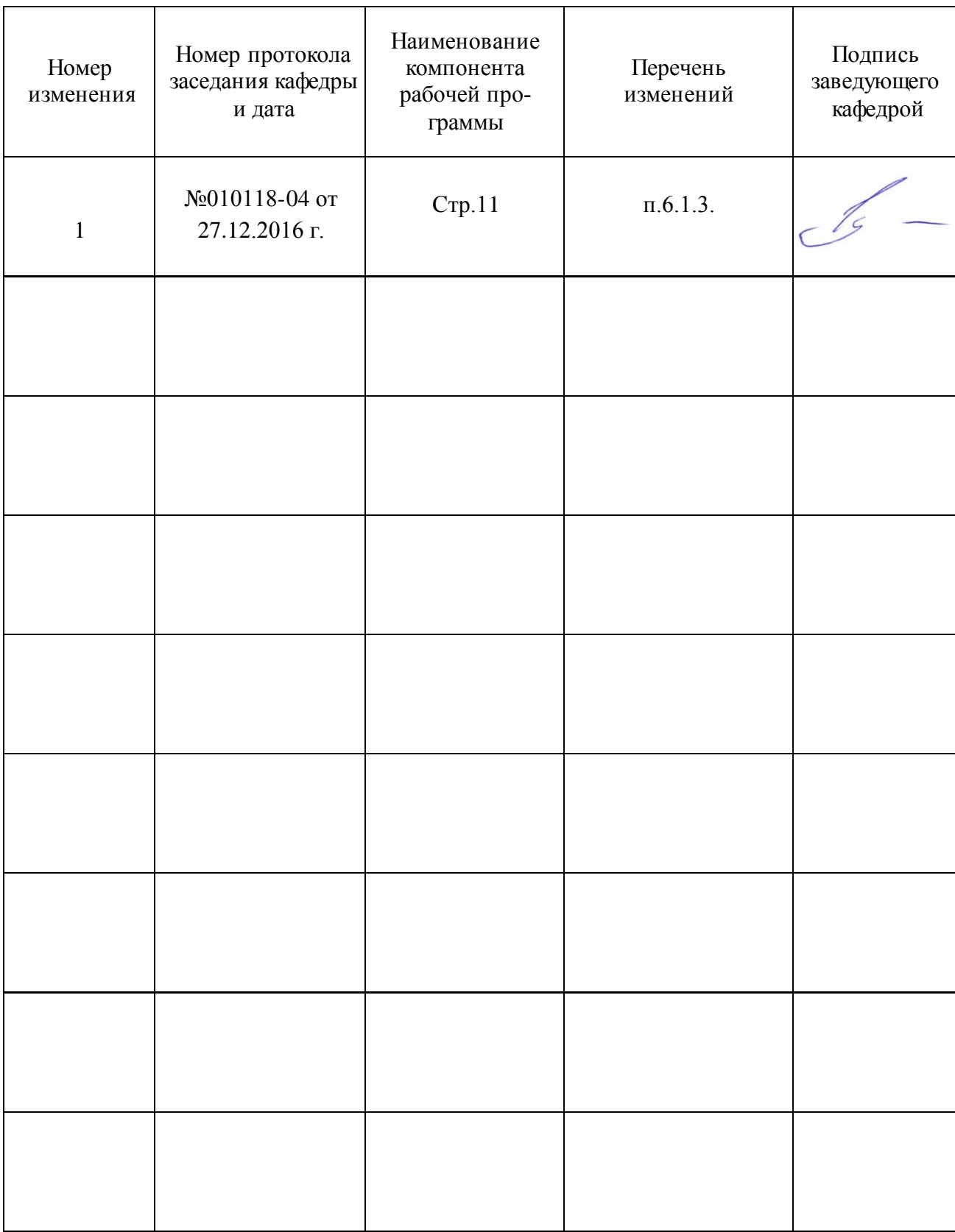

### Лист изменений рабочей программы